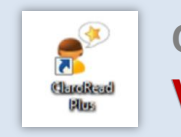

## **ClaroRead Plus Talsyntes Välj HUR och VAD du vill få uppläst**

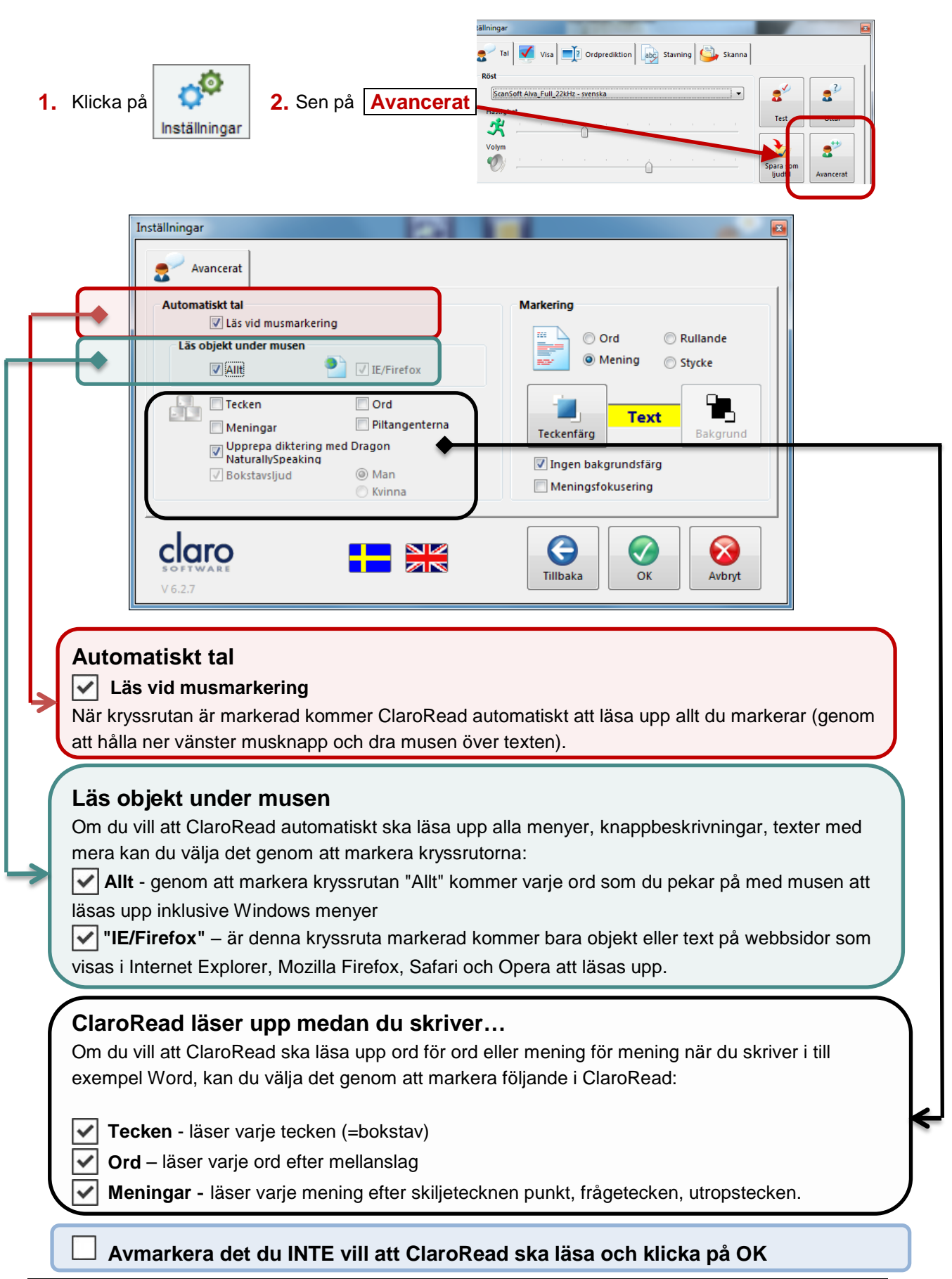

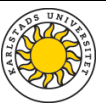